# **Foreman - Bug #26010**

# **For the vms built using "Network Based" installation mode on VMWare, unable to change the boot sequence via BIOS**

02/07/2019 01:20 PM - Marek Hulán

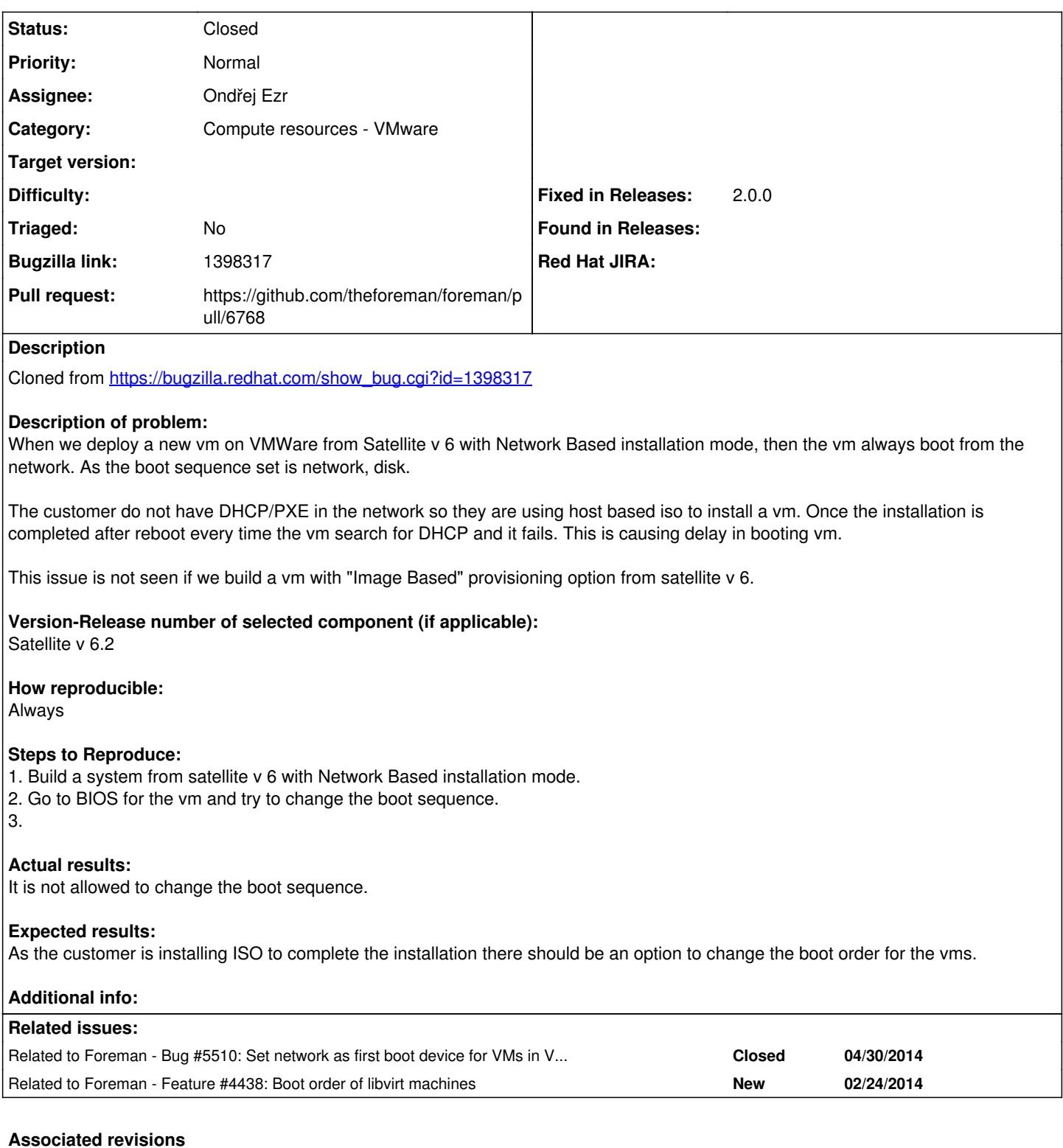

## **Revision c90ecc7e - 01/15/2020 11:33 AM - Ondřej Ezr**

Fixes #26010 - boot\_order by orderable select

# **History**

### **#1 - 02/07/2019 01:22 PM - Marek Hulán**

*- Related to Bug #5510: Set network as first boot device for VMs in VMware compute resources added*

### **#2 - 02/07/2019 01:46 PM - Marek Hulán**

*- Subject changed from For the vms built by Satellite 6 using "Network Based" installation mode on VMWare, unable to change the boot sequence via BIOS*

 *to For the vms built by Satellite 6 using "Network Based" installation mode on VMWare, unable to change the boot sequence via BIOS*

Klaas reminded me there was already one attempt to make bootorder configurable at <https://github.com/theforeman/foreman/pull/4400>, there was a discussion about whether we want to include also ability to skip setting bootorder that makes it changeable later, but I think we don't need it in fact. We should just have the bootorder customizable in provisioning form (including compute profile) and potentially ignore it for image based provisioning.

#### **#3 - 03/23/2019 12:20 AM - Ondřej Ezr**

I believe we are onto a change of boot AFTER build, that means changing the order on updating the vmware machine. That is not unfortunately possible as of now in fog-vshere. So it needs to be enabled there first.

Leting user change the boot\_order right on creation could lead to issues with provisioning.

Second problem is that we do not have jquery-ui dependency and we do not have drag and drop in patternfly yet.

#### **#4 - 05/15/2019 10:32 PM - Ondřej Ezr**

*- Related to Feature #4438: Boot order of libvirt machines added*

#### **#5 - 05/16/2019 12:17 PM - The Foreman Bot**

- *Assignee set to Ondřej Ezr*
- *Pull request https://github.com/theforeman/foreman/pull/6768 added*

### **#6 - 11/20/2019 03:50 PM - The Foreman Bot**

*- Status changed from New to Ready For Testing*

### **#7 - 01/13/2020 08:35 AM - Tomer Brisker**

*- Subject changed from For the vms built by Satellite 6 using "Network Based" installation mode on VMWare, unable to change the boot sequence via BIOS to For the vms built using "Network Based" installation mode on VMWare, unable to change the boot sequence via BIOS*

#### **#8 - 01/15/2020 11:33 AM - The Foreman Bot**

*- Fixed in Releases 2.0.0 added*

#### **#9 - 01/15/2020 12:01 PM - Ondřej Ezr**

*- Status changed from Ready For Testing to Closed*

Applied in changeset [c90ecc7e90938da55ef1f05b426106cc7368f87b.](https://projects.theforeman.org/projects/foreman/repository/foreman/revisions/c90ecc7e90938da55ef1f05b426106cc7368f87b)